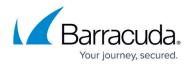

# **VPN Settings**

https://campus.barracuda.com/doc/96026075/

The VPN server can handle protected connections in various ways. Each connection type is characterized by special properties that, in turn, depend on numerous settings.

### **Accessing VPN Settings**

The settings can be accessed in Firewall Admin in the following two ways:

- On single boxes through the path CONFIGURATION > Configuration Tree > Box > Assigned Services > VPN > VPN Settings.
- On managed boxes through the path CONFIGURATION > Configuration Tree > Multi Range > your range > your cluster > Box > Assigned Services > VPN > VPN Settings.

| VPN Settings         |
|----------------------|
| General              |
| IPSec                |
| Routed VPN           |
| Client Networks      |
| Service Keys         |
| Root Certificates    |
| Service Certificates |

### **VPN Settings**

The left navigation bar contains the following options:

#### General

This option contains sections for configuring settings for the VPN base service, usage of the TINA tunneling protocol, and the Access Control Service.

For more information, see <u>General Settings</u>.

### IPSec

For more information, see <u>IPsec Settings</u>.

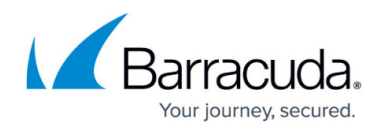

#### **Routed VPN**

For more information, see <u>Routed VPN Settings</u>.

#### **Client Networks**

For more information, see <u>Client Networks Settings</u>.

#### Service Keys

For more information, see <u>Service Keys Settings</u>.

#### **Root Certificates**

For more information, see <u>Root Certificates Settings</u>.

#### **Service Certificates**

For more information, see <u>Service Certificates Settings</u>.

## Barracuda CloudGen Firewall

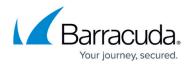

### Figures

1. menu\_VPN\_settings.png

© Barracuda Networks Inc., 2024 The information contained within this document is confidential and proprietary to Barracuda Networks Inc. No portion of this document may be copied, distributed, publicized or used for other than internal documentary purposes without the written consent of an official representative of Barracuda Networks Inc. All specifications are subject to change without notice. Barracuda Networks Inc. assumes no responsibility for any inaccuracies in this document. Barracuda Networks Inc. reserves the right to change, modify, transfer, or otherwise revise this publication without notice.